# Dataset Integrity Check for the Look Ahead End-of-Intervention Data Files

**Prepared by Allyson Mateja IMS Inc.**  3901 Calverton Blvd, Suite 200 Calverton MD 20705 **December 20, 2016**

## **Contents**

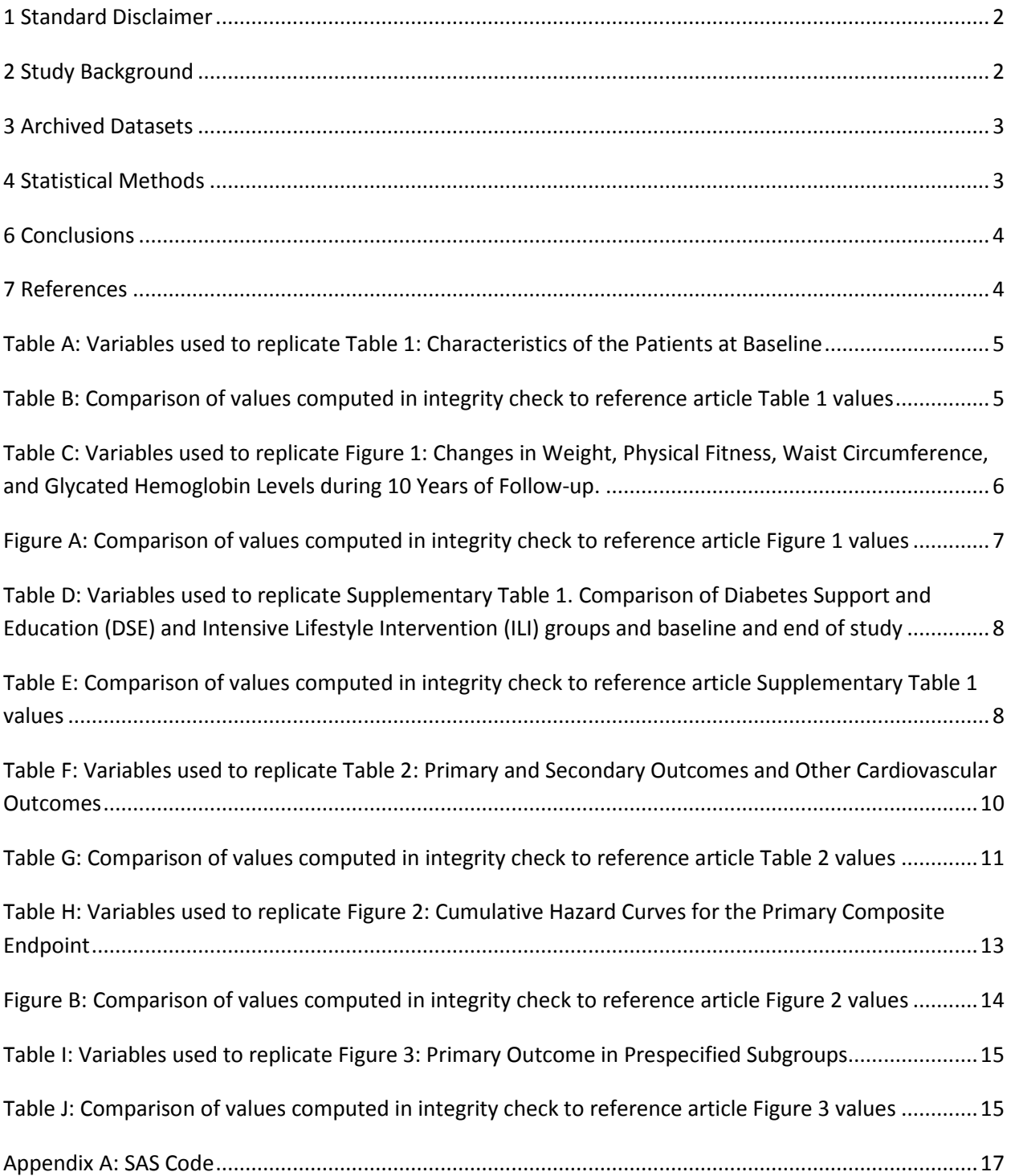

### <span id="page-2-0"></span>**1 Standard Disclaimer**

The intent of this DSIC is to provide confidence that the data distributed by the NIDDK repository is a true copy of the study data. Our intent is not to assess the integrity of the statistical analyses reported by study investigators. As with all statistical analyses of complex datasets, complete replication of a set of statistical results should not be expected in secondary analysis. This occurs for a number of reasons including differences in the handling of missing data, restrictions on cases included in samples for a particular analysis, software coding used to define complex variables, etc. Experience suggests that most discrepancies can ordinarily be resolved by consultation with the study data coordinating center (DCC), however this process is labor-intensive for both DCC and Repository staff. It is thus not our policy to resolve every discrepancy that is observed in an integrity check. Specifically, we do not attempt to resolve minor or inconsequential discrepancies with published results or discrepancies that involve complex analyses, unless NIDDK Repository staff suspect that the observed discrepancy suggests that the dataset may have been corrupted in storage, transmission, or processing by repository staff. We do, however, document in footnotes to the integrity check those instances in which our secondary analyses produced results that were not fully consistent with those reported in the target publication.

## <span id="page-2-1"></span>**2 Study Background**

The Look AHEAD study is a multicenter randomized clinical trial in overweight and obese individuals with type 2 diabetes to evaluate the long-term effects of an intensive weight loss intervention (diet and exercise) on major cardiovascular events. Subjects were randomized to either intensive lifestyle intervention or diabetes support and education (control group). A total of 5,145 participants from 16 clinical centers were randomized between 2001 and 2004. The published manuscript by the Look AHEAD Research Group provides baseline and follow-up characteristics of this randomized cohort. Follow-up data is available until the end of the intervention period, when the study was stopped for futility, resulting in an average of 9.6 years of follow-up. Although intensive lifestyle intervention did result in a greater reduction in glycated hemoglobin levels and improvements in fitness and cardiovascular risk factors, it did not decrease the rate of cardiovascular events in overweight and obese individuals with type 2 diabetes.

Users of the Look AHEAD data should note that data on participants that did not consent to data sharing, including those from American Indian clinical sites, were not included in the data transferred to the NIDDK repository. Data on a total on 4,901 subjects is included.

#### <span id="page-3-0"></span>**3 Archived Datasets**

All SAS data files, as provided by the Data Coordinating Center (DCC), are located in the Look AHEAD data package. For this replication, variables were taken from the "la key", "la2 baselinevariables", "laboratorymeasures", "physicalmeasures\_abi\_waist", "physicalmeasures\_bp\_bmi", "stresstest\_maximalgxt", "healthoutcomes\_meduse", and "la4\_outcomes1" datasets.

#### <span id="page-3-1"></span>**4 Statistical Methods**

Analyses were performed to duplicate results for the data published by the Look AHEAD Research Group [1] in the New England Journal of Medicine in July 2013.

To verify the integrity of the datasets, descriptive statistics were computed.

#### **5 Results**

For Table 1 in the publication [1], Characteristics of the Patients at Baseline, Table A lists the variables that were used in the replication and Table B compares the results calculated from the archived data file to the results published in Table 1. The results of the replication are within expected results considering the removal of Native American records.

For Figure 1 in the publication [1], Changes in Weight, Physical Fitness, Waist Circumference, and Glycated Hemoglobin Levels during 10 Years of Follow-up, Table C lists the variables that were used in the replication and Figure A compares the results calculated from the archived data file to the results published in Figure 1. The results of the replication are within expected results considering the removal of Native American records.

For Supplementary Table 1 in the publication [1], Comparison of Diabetes Support and Education (DSE) and Intensive Lifestyle Intervention (ILI) groups and baseline and end of study, Table D lists the variables that were used in the replication and Table E compares the results calculated from the archived data file to the results published in Supplementary Table 1. The results of the replication are within expected results considering the removal of Native American records.

For Table 2 in the publication [1], Primary and Secondary Outcomes and Other Cardiovascular Outcomes, Table F lists the variables that were used in the replication and Table G compares the results calculated from the archived data file to the results published in Table 2. The results of the replication are within expected results considering the removal of Native American records.

For Figure 2 in the publication [1], Cumulative Hazard Curves for the Primary Composite End Point, Table H lists the variables that were used in the replication and Figure B compares the results calculated from the archived data file to the results published in Figure 2. The results of the replication are within expected results considering the removal of Native American records.

For Figure 3 in the publication [1], Primary Outcomes in Prespecified Subgroups, Table I lists the variables that were used in the replication and Table J compares the results calculated from the archived data file to the results published in Figure 3. The results of the replication are within expected results considering the removal of Native American records.

The data for Supplementary Table 2 in the publication [1], Serious adverse events plausibly related to ILI: number of events reported over follow-up and rates per 100 person-years, were not included in the data package and so could not be verified.

## <span id="page-4-0"></span>**6 Conclusions**

The NIDDK repository is confident that the Look AHEAD data files to be distributed are within expected results considering the removal of Native American records.

## <span id="page-4-1"></span>**7 References**

[1] The Look AHEAD Research Group. Cardiovascular Effects of Intensive Lifestyle Intervention in Type 2 Diabetes. N Engl J Med. 2013; 369; 2: 145-154.

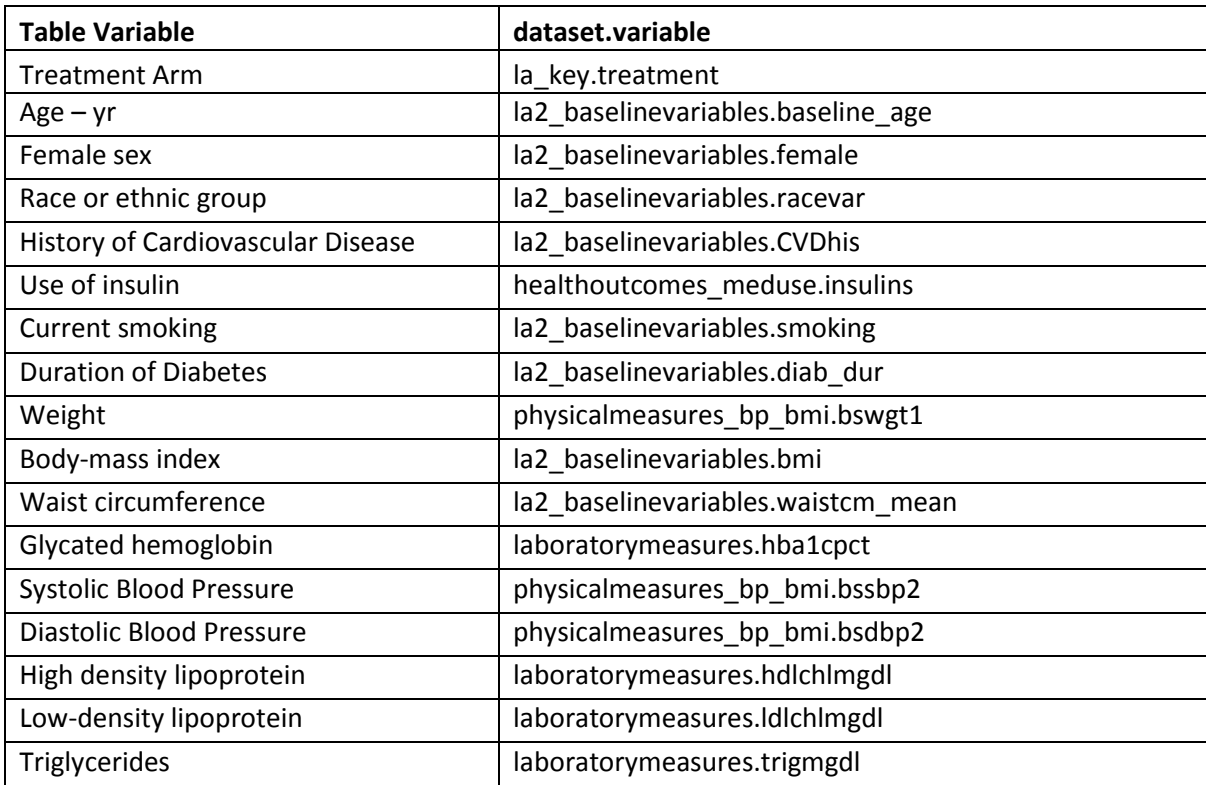

<span id="page-5-0"></span>**Table A:** Variables used to replicate Table 1: Characteristics of the Patients at Baseline

<span id="page-5-1"></span>**Table B:** Comparison of values computed in integrity check to reference article Table 1 values

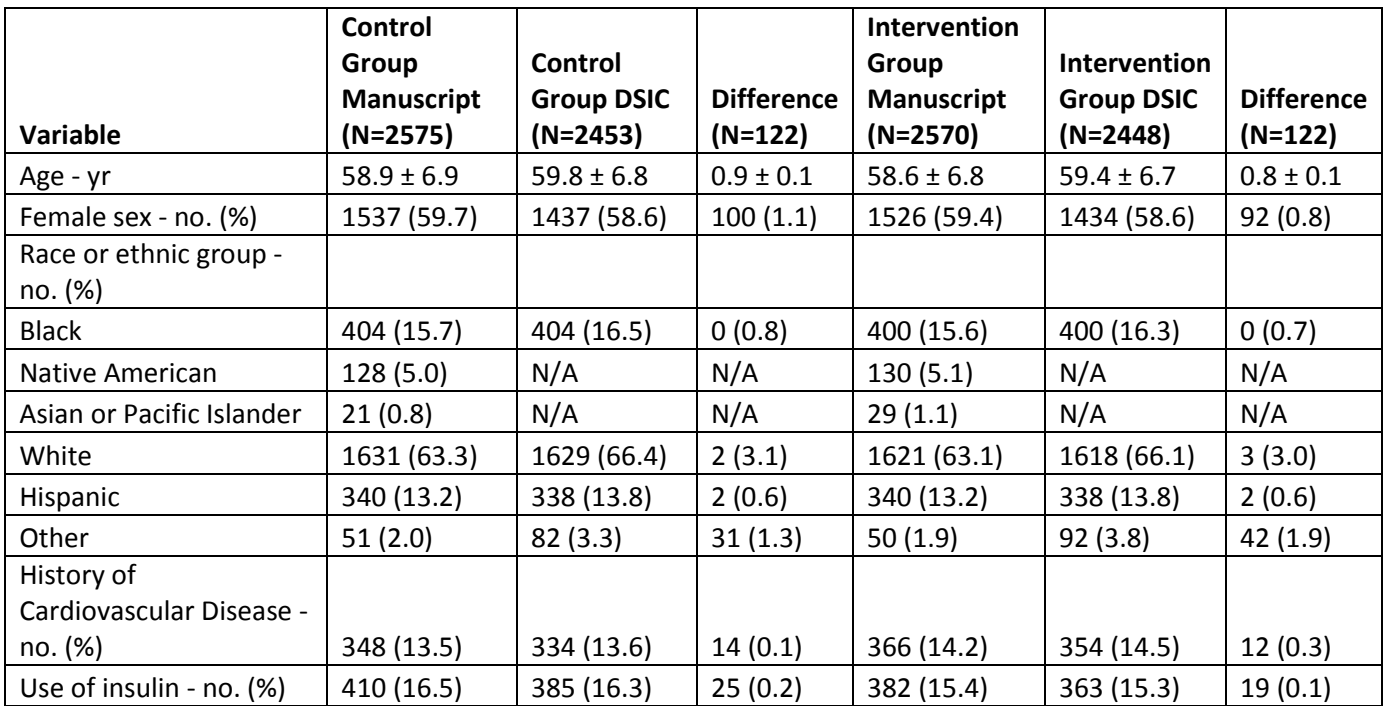

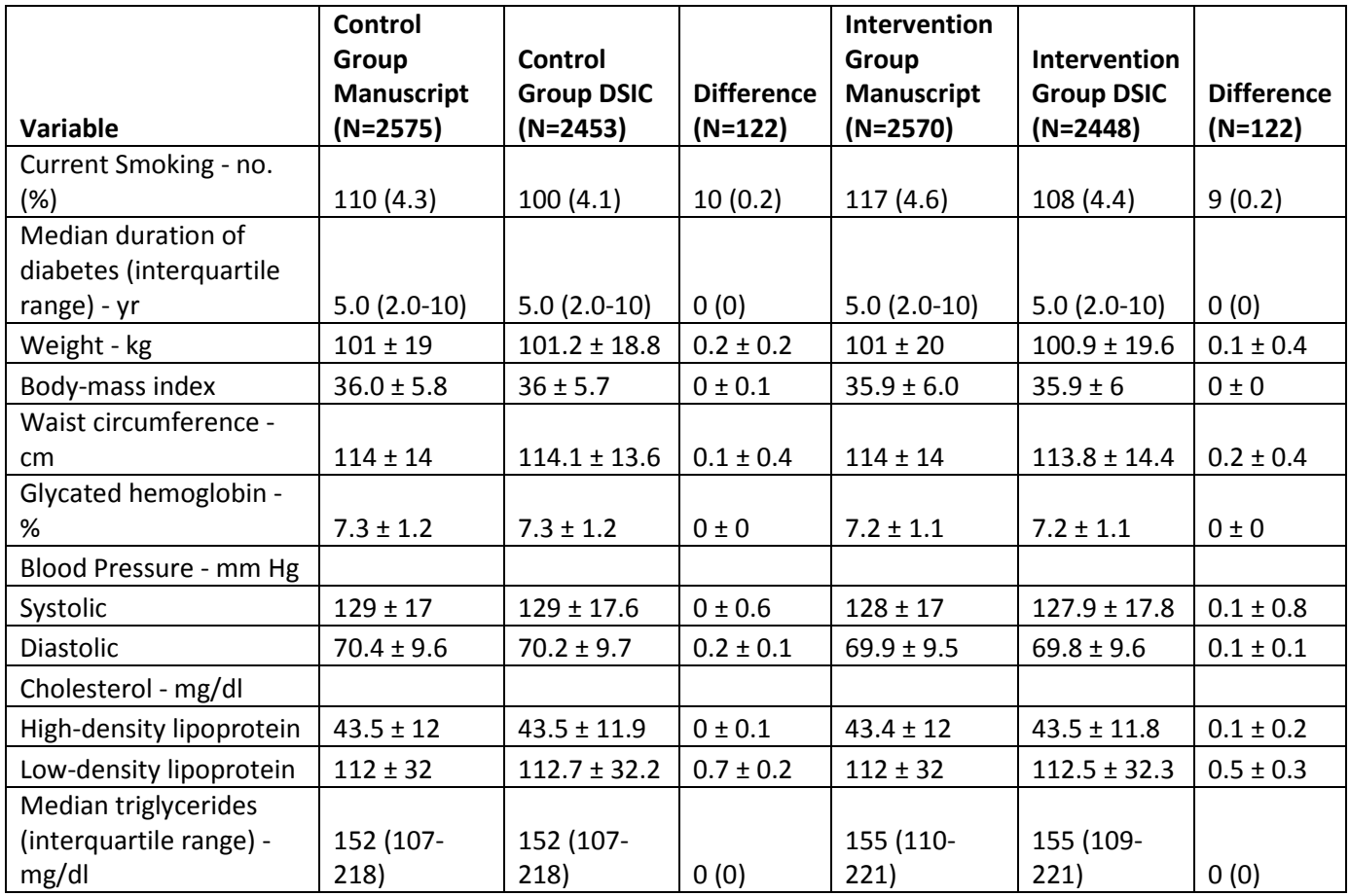

<span id="page-6-0"></span>**Table C:** Variables used to replicate Figure 1: Changes in Weight, Physical Fitness, Waist Circumference, and Glycated Hemoglobin Levels during 10 Years of Follow-up.

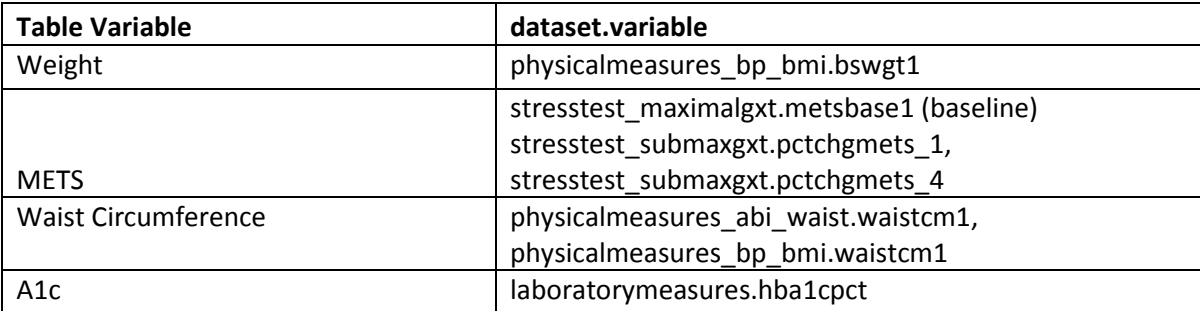

<span id="page-7-0"></span>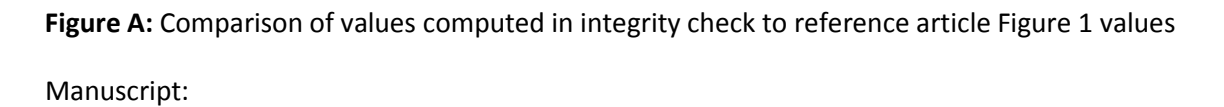

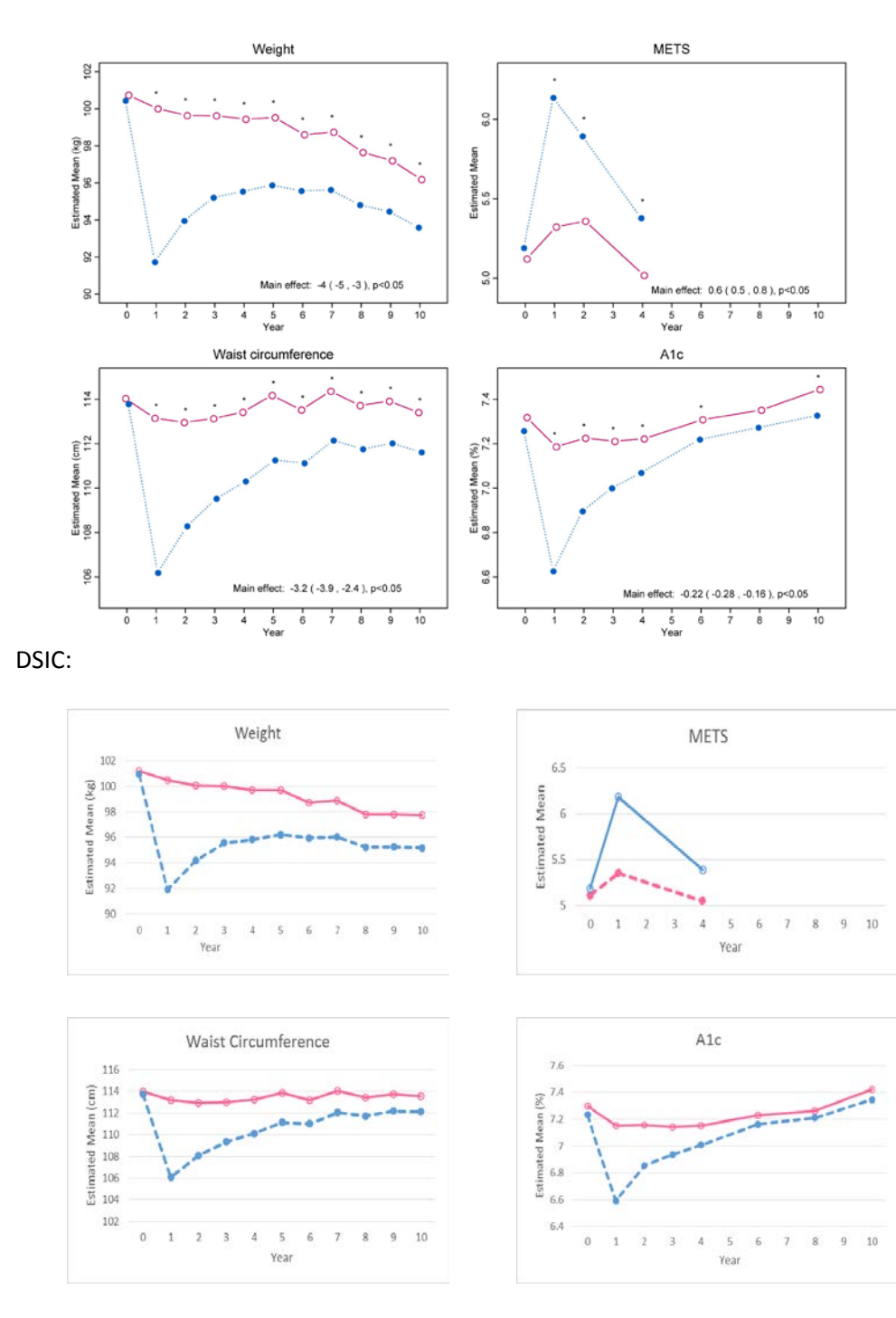

<span id="page-8-0"></span>**Table D:** Variables used to replicate Supplementary Table 1. Comparison of Diabetes Support and Education (DSE) and Intensive Lifestyle Intervention (ILI) groups and baseline and end of study

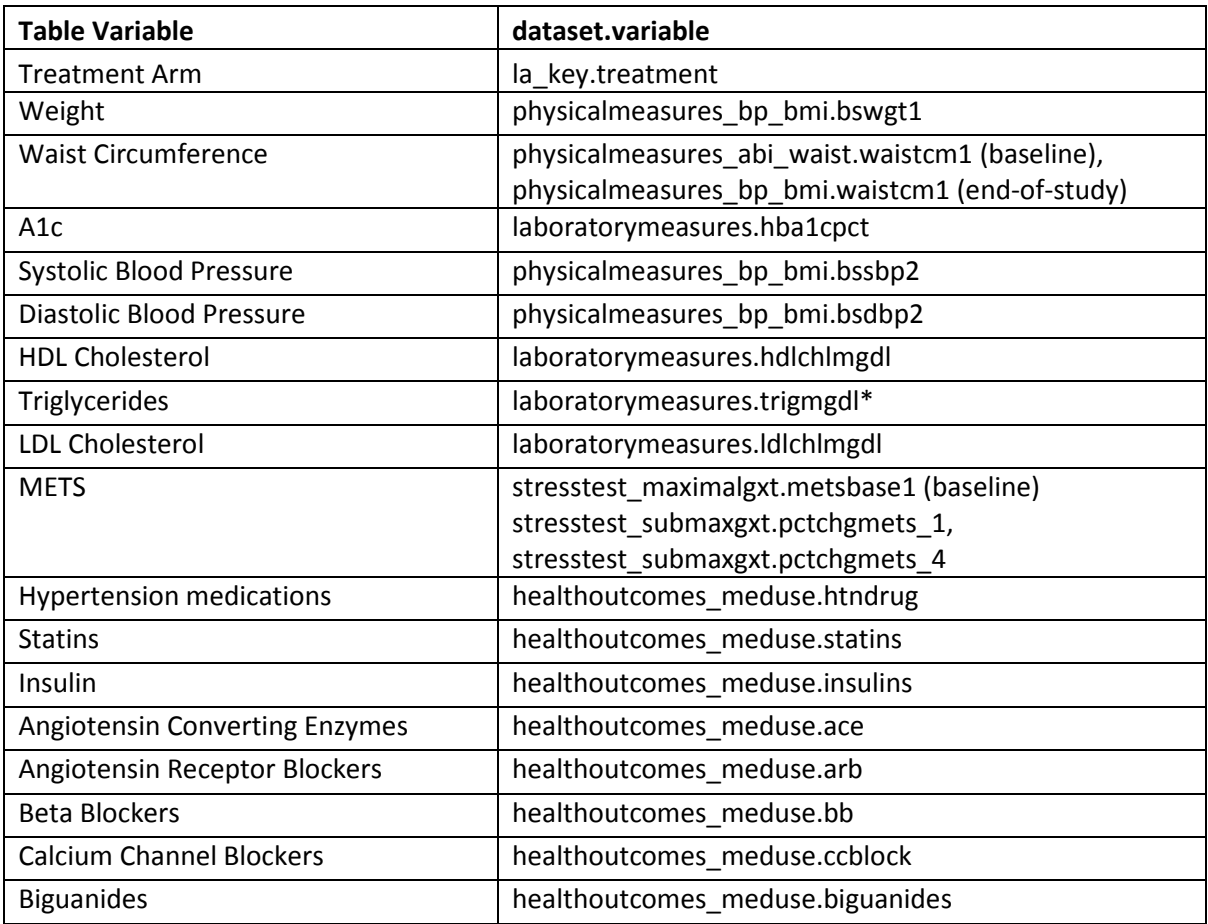

\*Note: Mean is taken of the log-transformed values, then a back-transformation is done to restore the original units

<span id="page-8-1"></span>**Table E:** Comparison of values computed in integrity check to reference article Supplementary Table 1 values

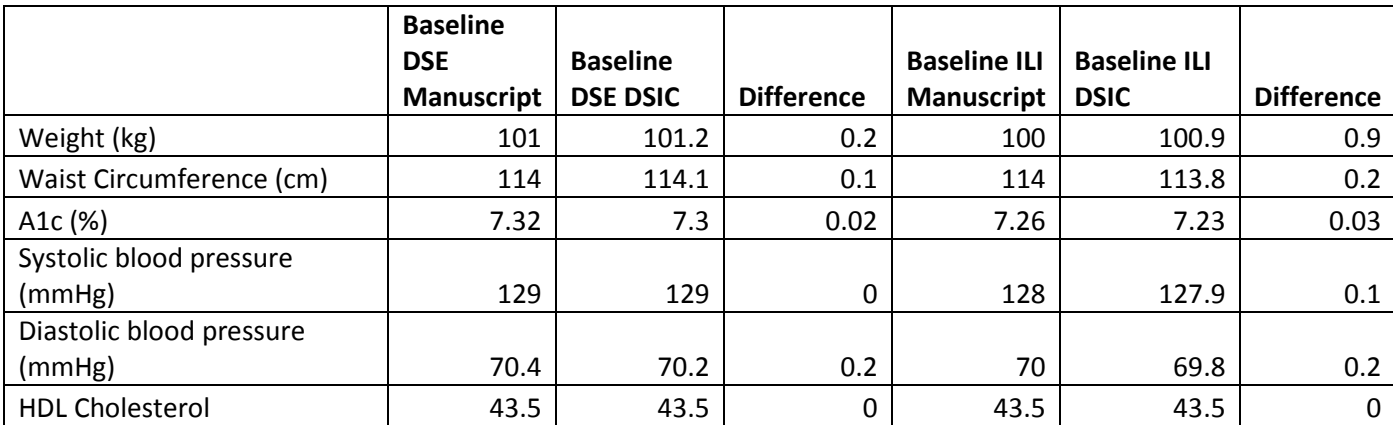

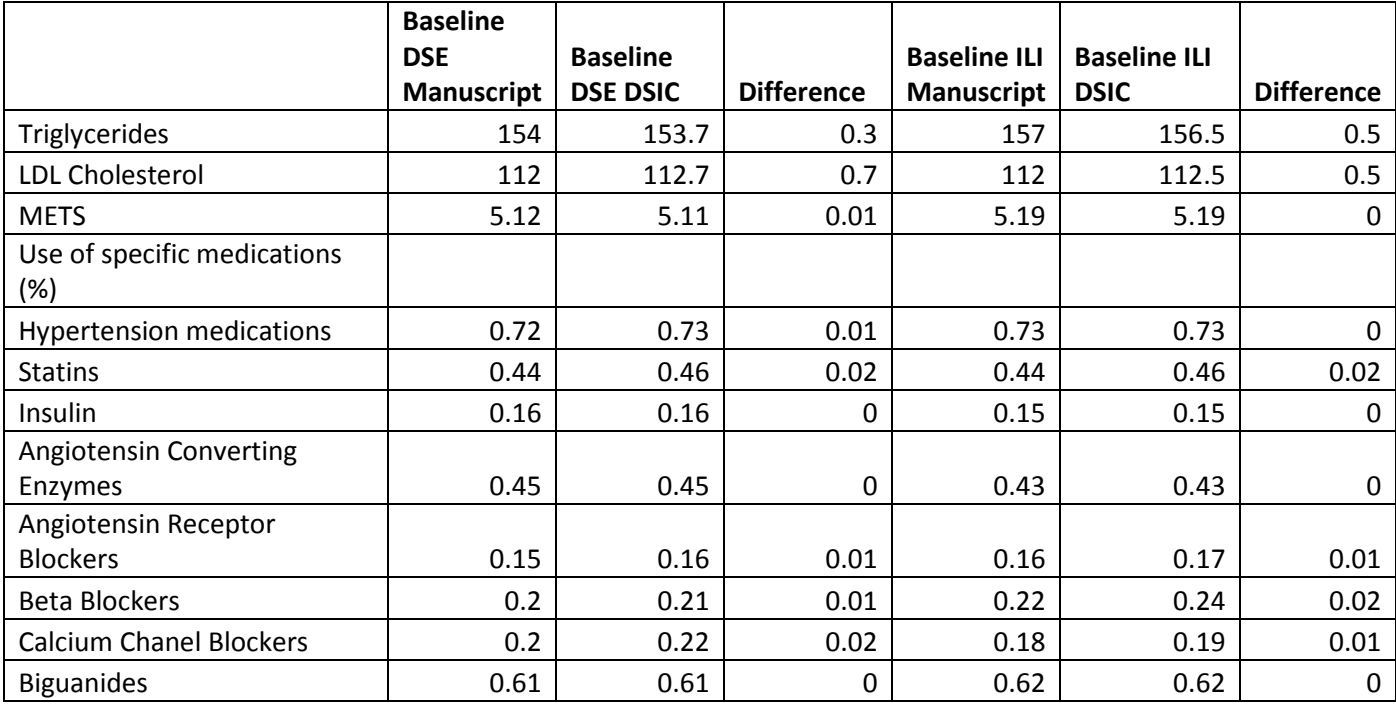

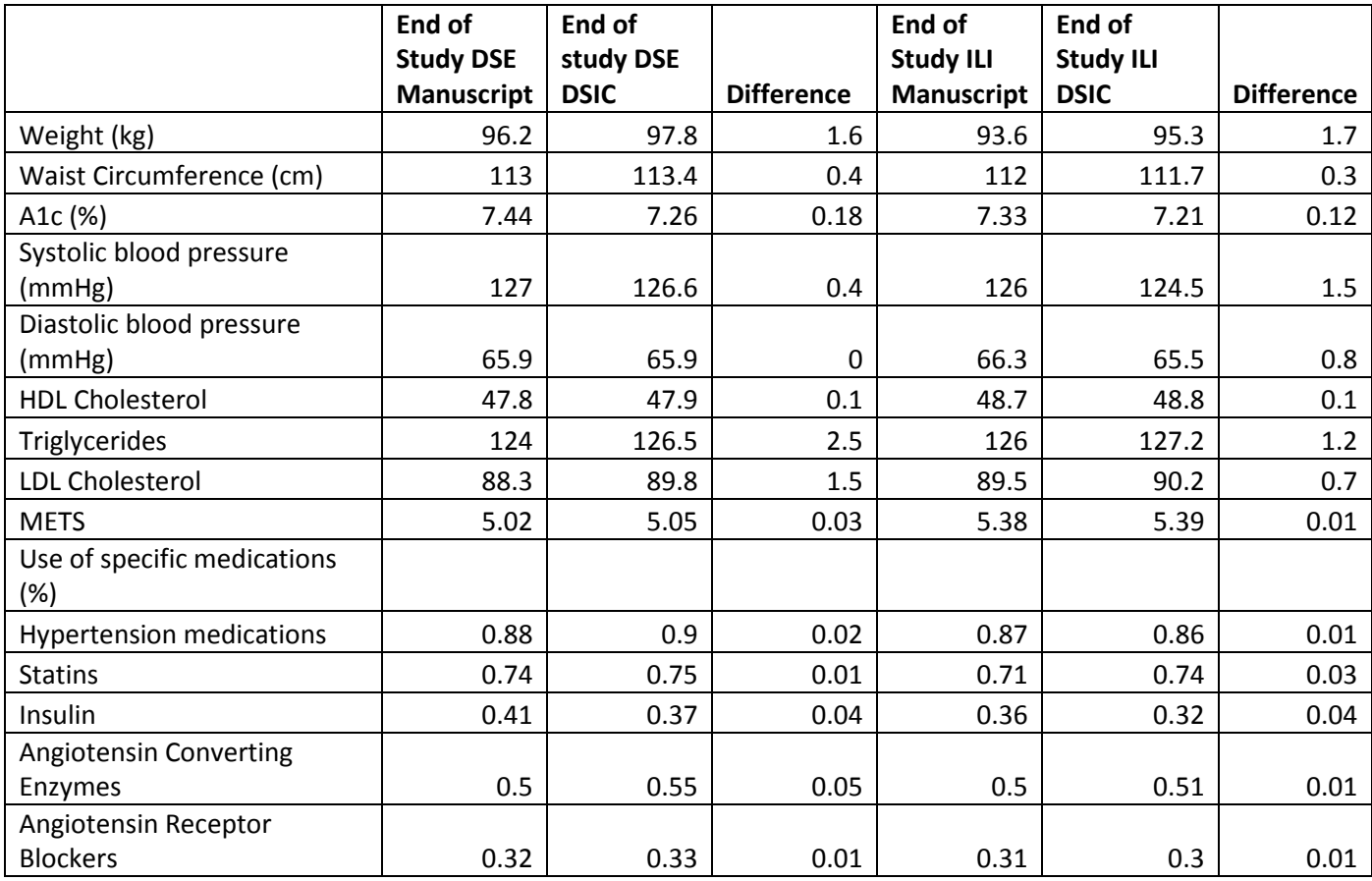

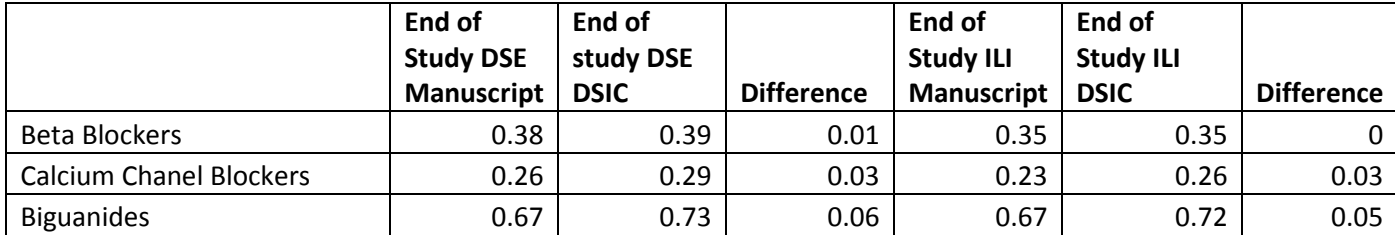

<span id="page-10-0"></span>**Table F:** Variables used to replicate Table 2: Primary and Secondary Outcomes and Other Cardiovascular **Outcomes** 

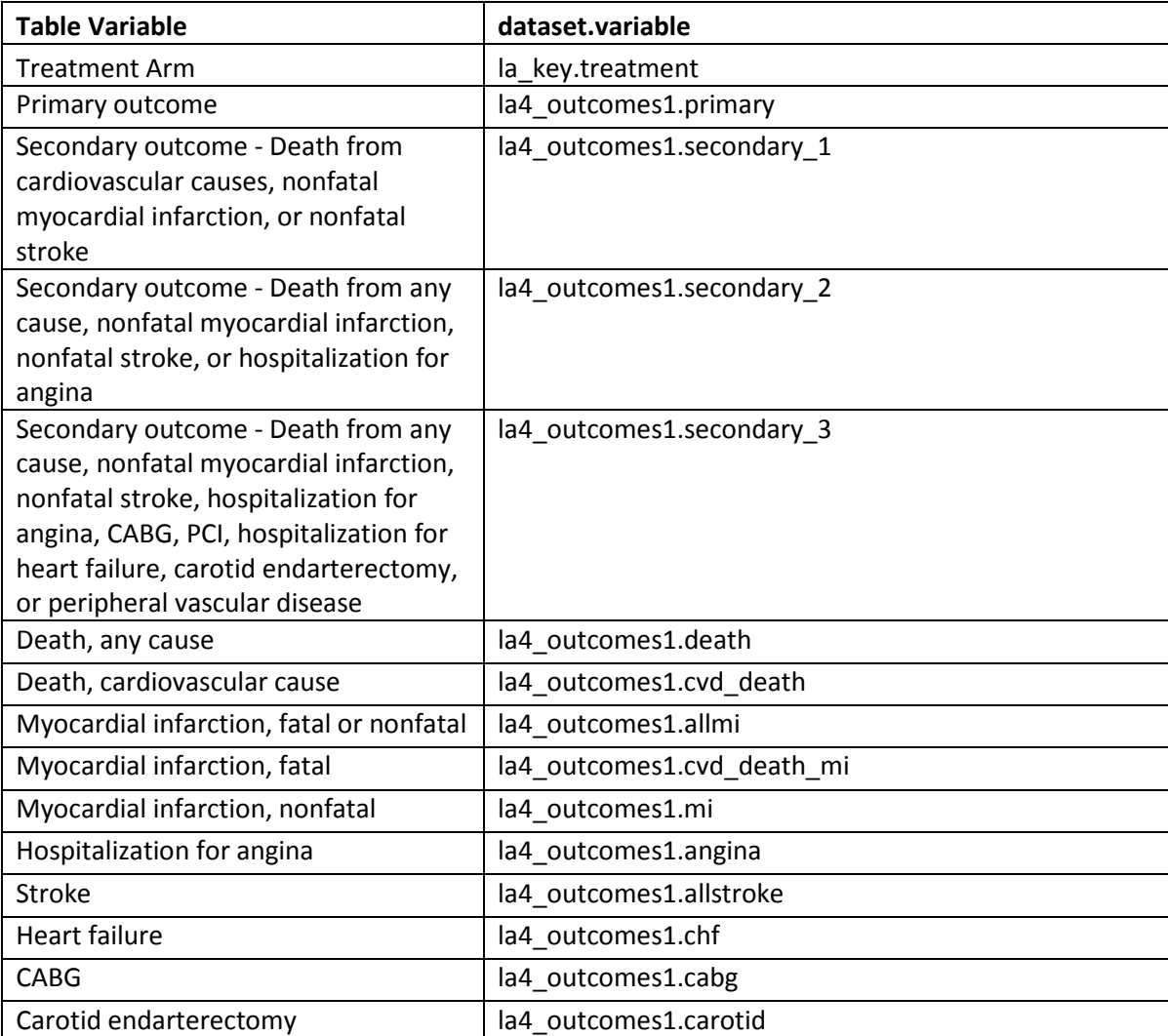

<span id="page-11-0"></span>**Table G:** Comparison of values computed in integrity check to reference article Table 2 values

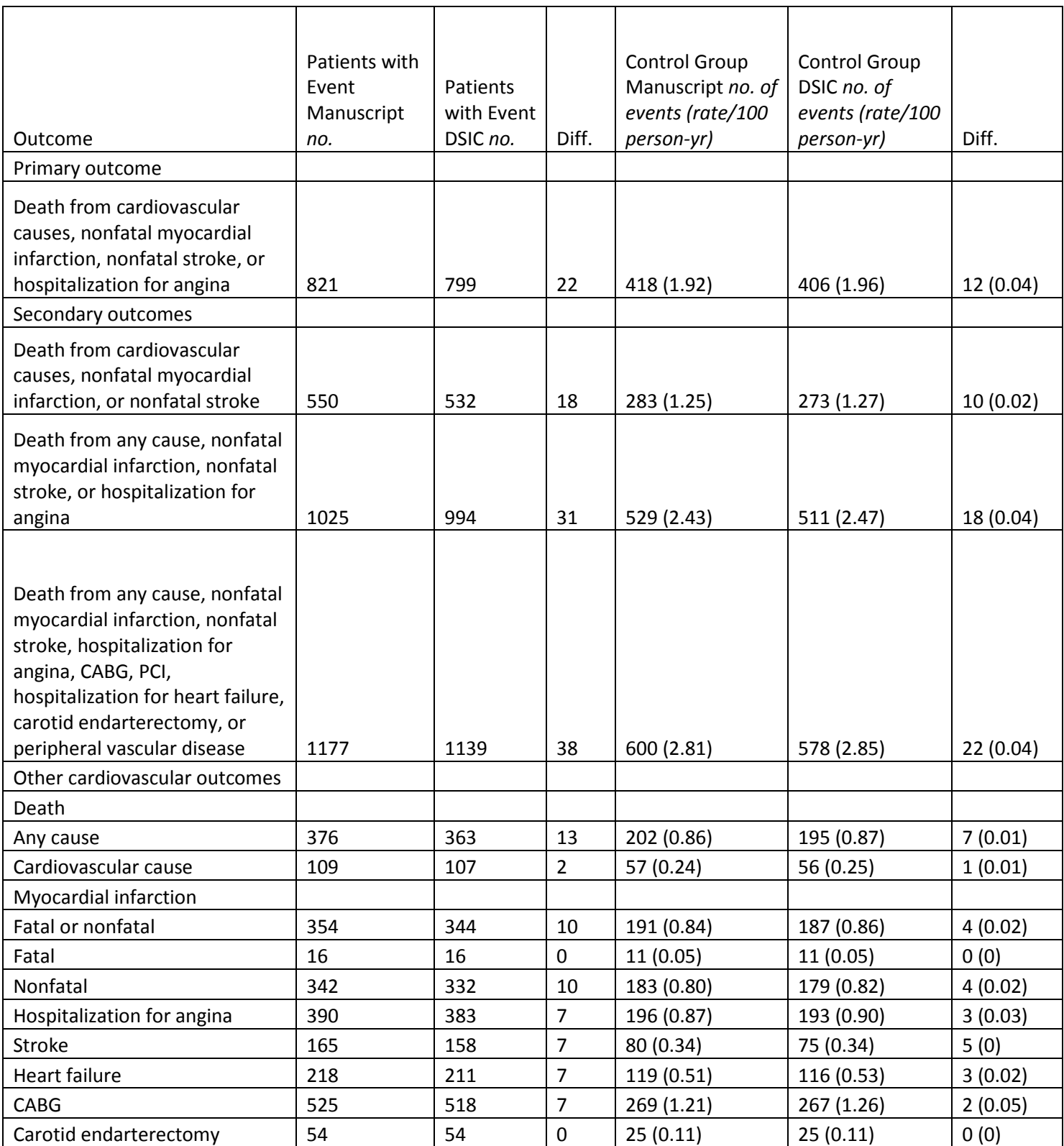

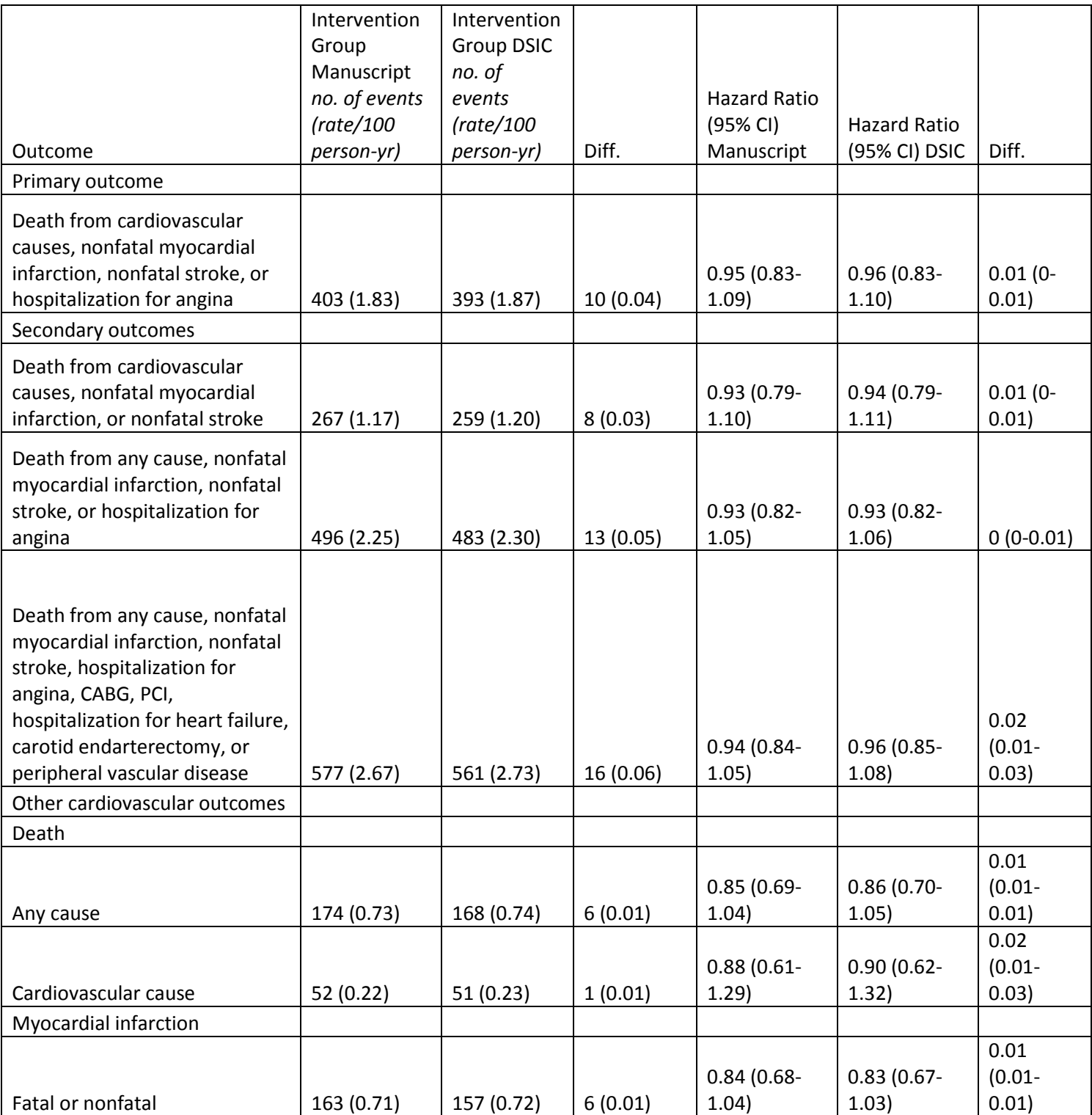

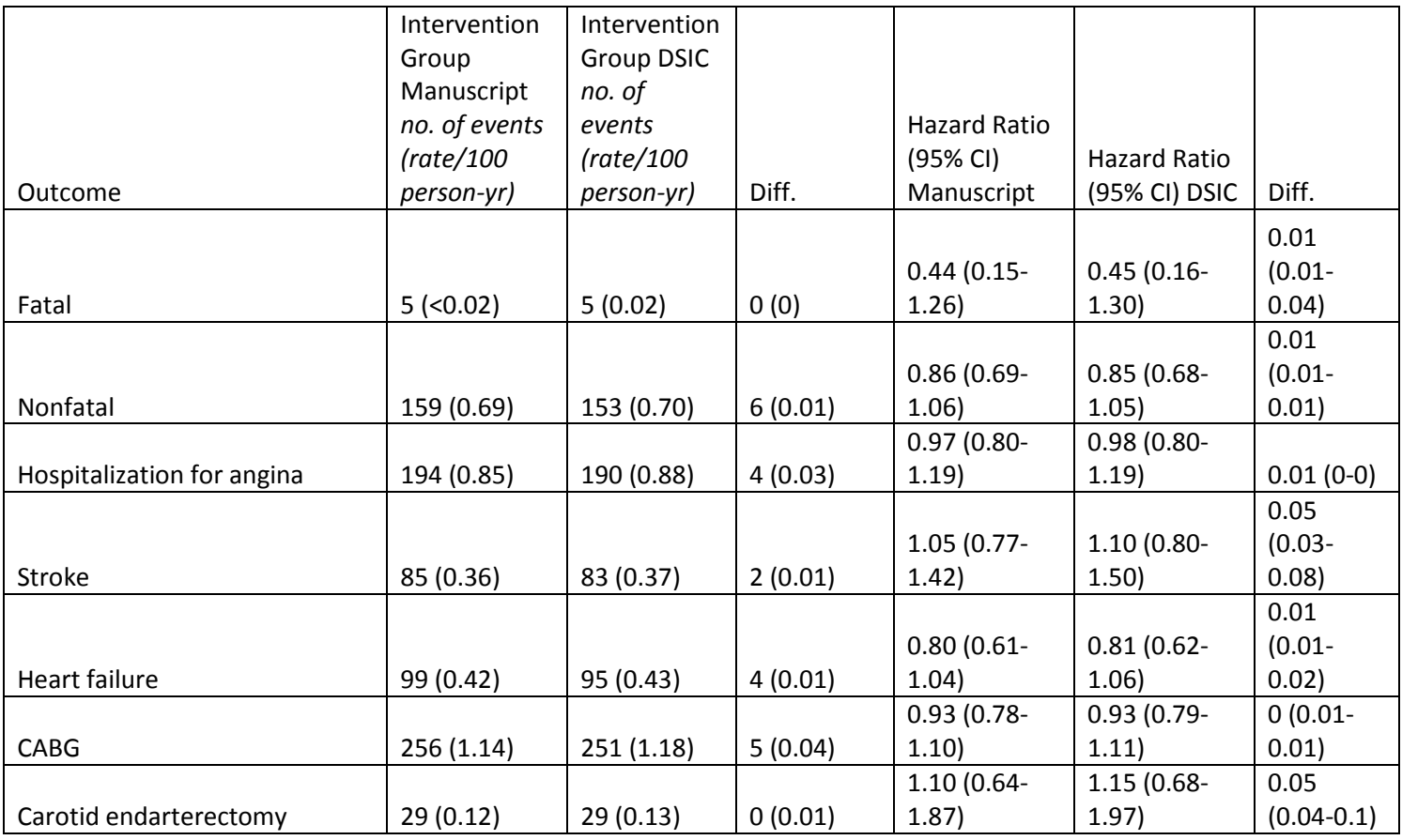

<span id="page-13-0"></span>**Table H:** Variables used to replicate Figure 2: Cumulative Hazard Curves for the Primary Composite Endpoint

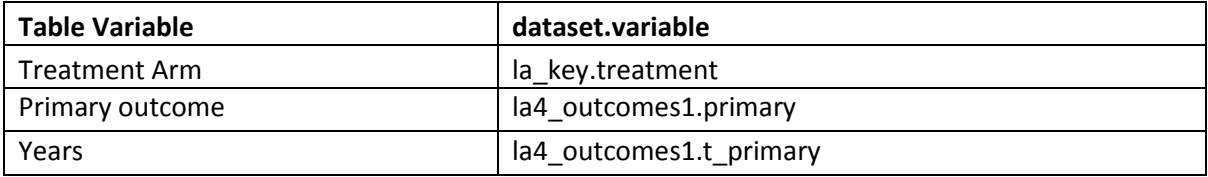

<span id="page-14-0"></span>Figure B: Comparison of values computed in integrity check to reference article Figure 2 values

Manuscript:

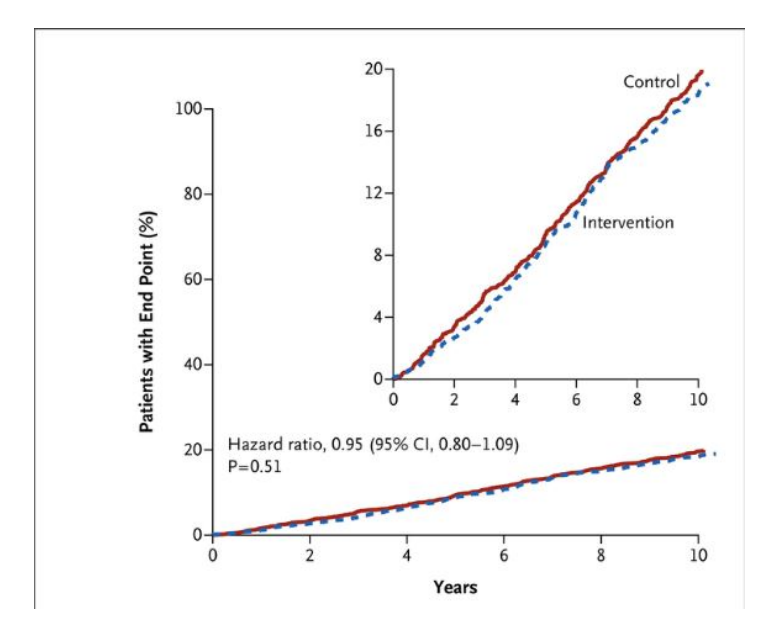

Shown are Kaplan–Meier estimates of the cumulative proportion of patients with a primary event. The primary outcome was a composite of death from cardiovascular causes, nonfatal myocardial infarction, nonfatal stroke, or hospitalization for angina. The numbers below the graph are the numbers of patients at risk in each study group at years 2, 4, 6, and 8 and at 10.4 years, when the last observed event occurred. The inset shows the same data on an expanded y axis.

DSIC:

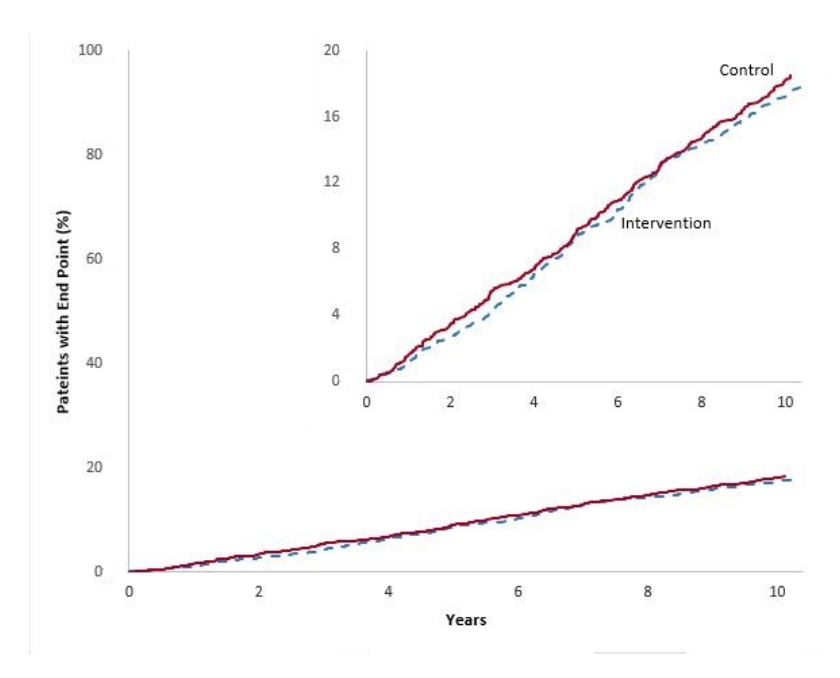

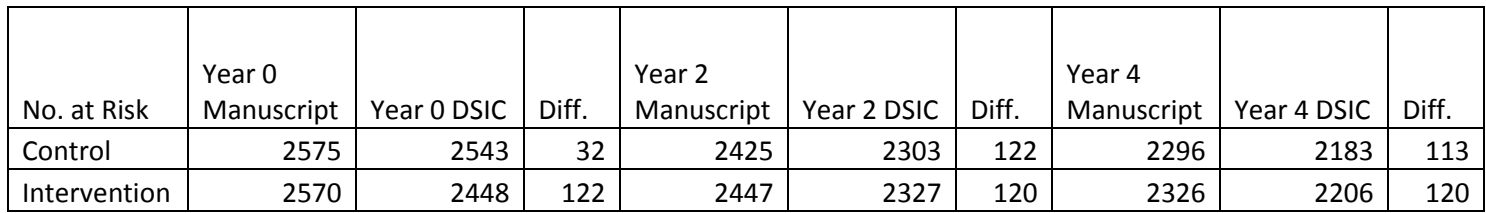

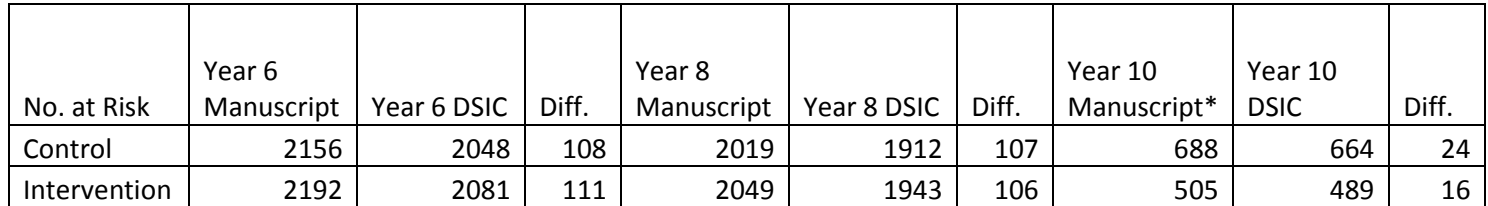

\*Note that Year 10 represents the timing of the last observed event. 10.4 years is the last reported event for the intervention group, and 10.1 years is the last reported event for the control group.

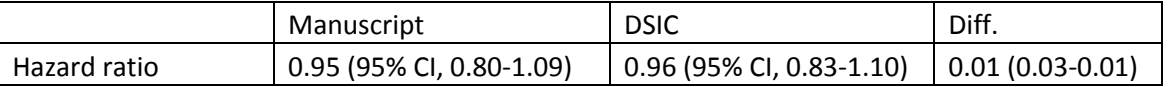

<span id="page-15-0"></span>**Table I:** Variables used to replicate Figure 3: Primary Outcome in Prespecified Subgroups

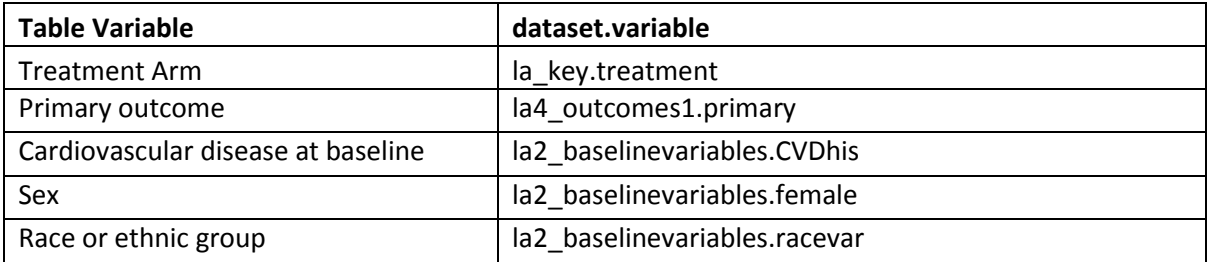

<span id="page-15-1"></span>**Table J:** Comparison of values computed in integrity check to reference article Figure 3 values

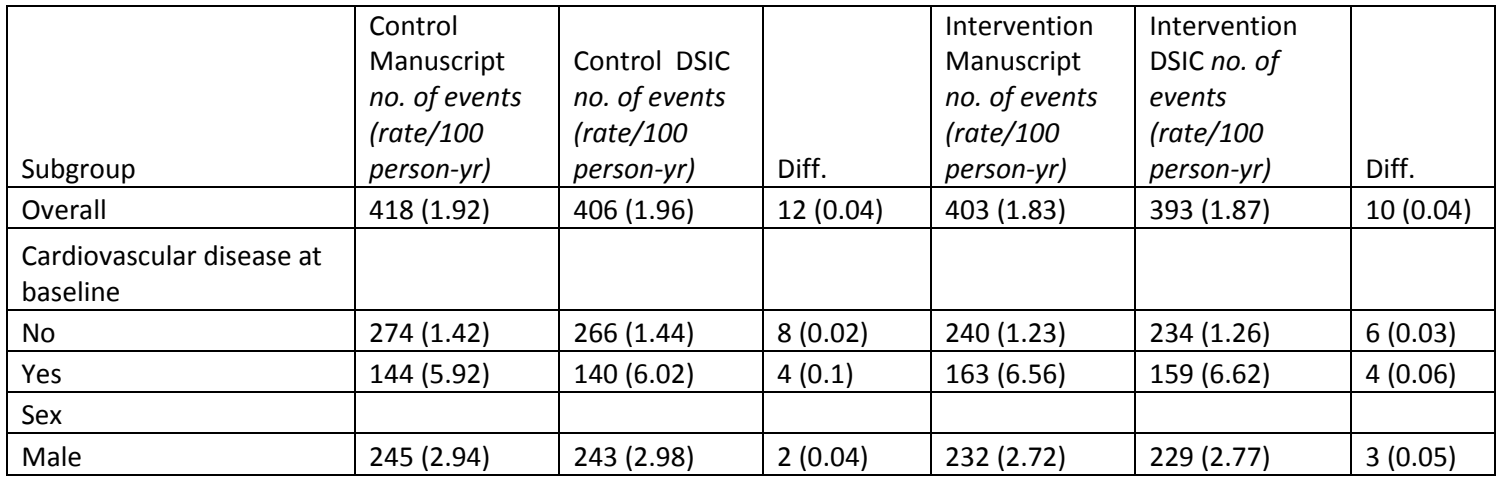

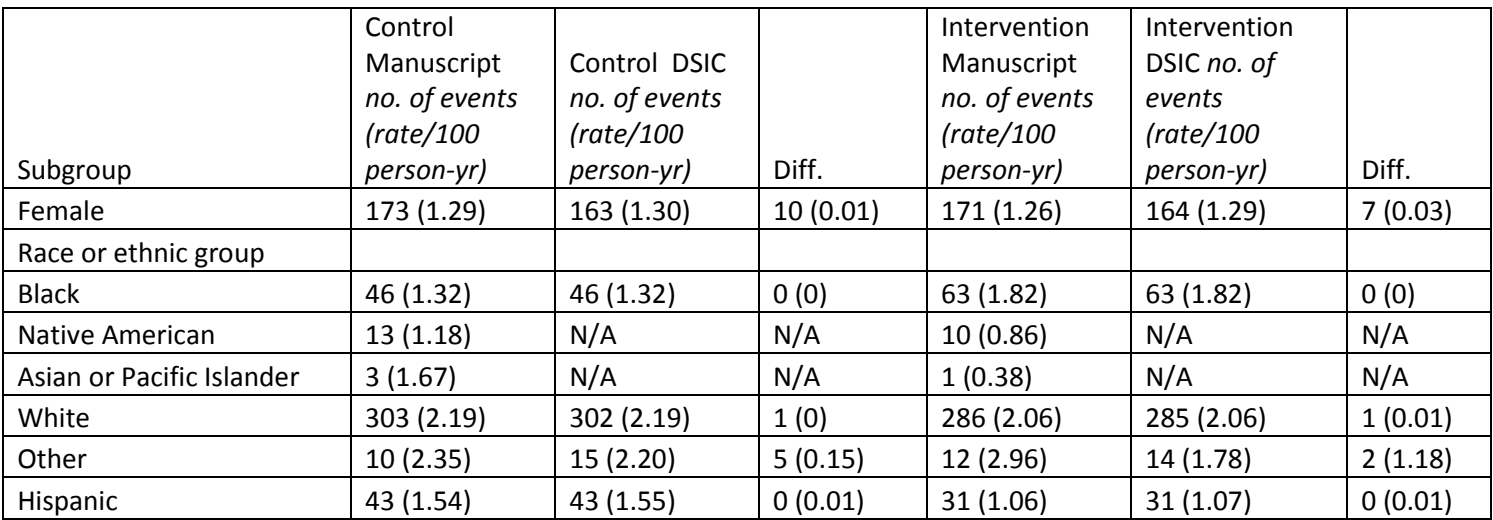

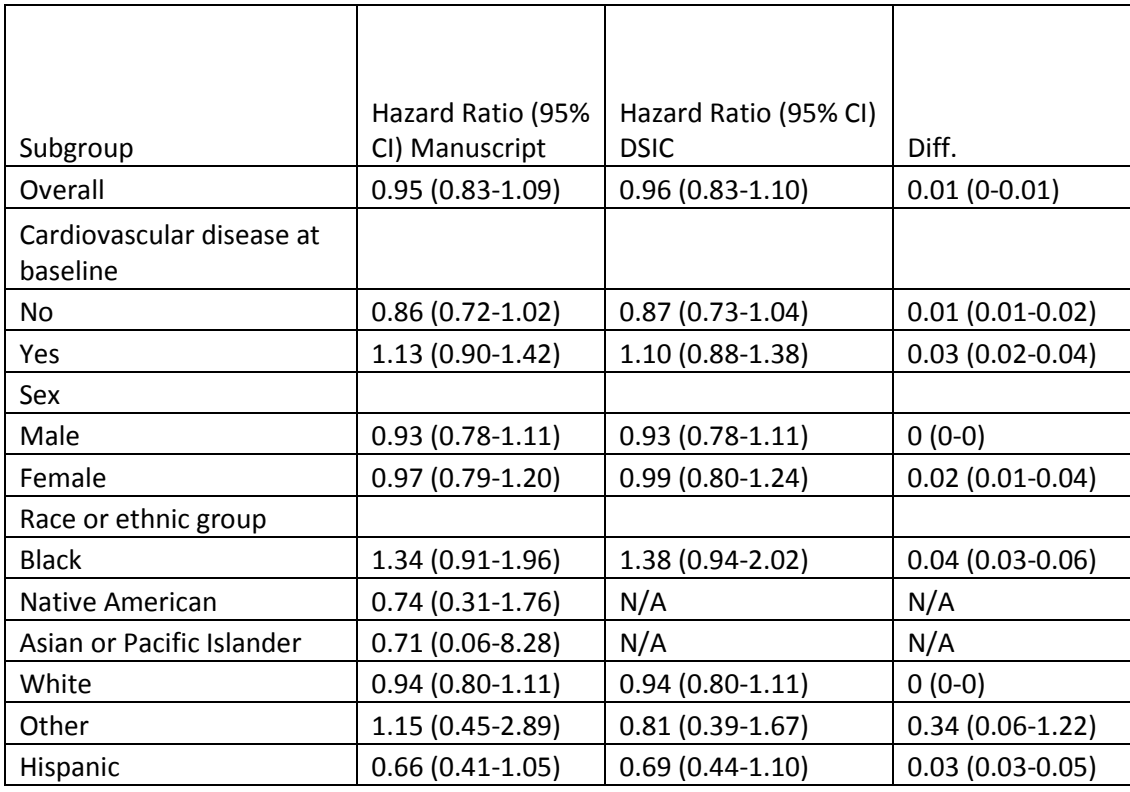

#### **Appendix A: SAS Code**

```
17
*** Look AHEAD end of intervention study data DSIC;
*** Replicate Table 1 from paper - baseline characteristics;
***NOTE: Those from Native American sites were excluded (resulting in cohort of 4901 per Overview document), thus the overall population differences and 
differences in statistics;
proc format;
       value $smokingf 'Missing' = 'No'
                               = 'No''Never' = 'No'
                         'Present' = 'Yes';
libname key '/prj/niddk/ims_analysis/Look_AHEAD/private_orig_data/LA.INTERVENTION/INTERVENTION/3-Key Data/3a-Key Data/';
libname meas '/prj/niddk/ims_analysis/Look_AHEAD/private_orig_data/LA.INTERVENTION/INTERVENTION/4-Measures/4a-Measurement Data Sets/';
libname ques '/prj/niddk/ims_analysis/Look_AHEAD/private_orig_data/LA.INTERVENTION/INTERVENTION/5-Questionnaires/5a-Questionnaire Data Sets';
data baseline;
       set key.la2 baselinevariables;
data treatments;
       set key.la_key;
proc contents data=baseline;
proc contents data=treatments;
data labmeasures;
       set meas.laboratorymeasures;
data labmeasures_bl;
       set labmeasures;
       if visit='Baseline' then output labmeasures_bl;
proc contents data=labmeasures;
data bp;
       set meas.physicalmeasures_bp_bmi;
data bp_bl;
       set bp;
       if visit='Baseline' then output bp_bl;
proc contents data=bp;
data meds;
       set ques.healthoutcomes_meduse;
```

```
data meds bl;
        set meds;
        if visit='Baseline' then output meds_bl;
data stresstest;
        set meas.stresstest_maximalgxt;
data stresstest_bl;
        set stresstest;
        if visit='Baseline' then output stresstest_bl;
data mets;
        set meas.stresstest_submaxgxt;
proc freq data=treatments;
        tables randarm treatment;
proc sort data=treatments;
        by maskid;
proc sort data=baseline;
        by maskid;
data baseline_table;
        merge treatments (in=val1)
               baseline (in=val2);
        by maskid;
        if val1 and val2 then output baseline table;
proc sort data=labmeasures;
        by maskid;
proc sort data=bp;
        by maskid;
proc sort data=meds;
        by maskid;
data baseline table;
        merge baseline_table (in=val1)
              labmeasures_bl (in=val2)<br>bp_bl (in=val3)
               \begin{array}{lll}\n\text{bp\_bl} & (\text{in-val3}) \\
\text{meds\_bl} & (\text{in-val4})\n\end{array}(in=val4) stresstest_bl (in=val5);
        by maskid;
        trans_trig = log10(trigmgdl);
        if val1 then output baseline_table;
proc freq data=baseline_table;
        tables treatment;
        title3 'Treatment Group';
proc means data=baseline table mean std;
        var baseline_age;
        class treatment;
        title3 'Table 1 - Baseline Age';
```
proc sort data=baseline table; by treatment; proc freq data=baseline\_table; tables female; by treatment; title3 'Table 1 - Baseline Gender'; proc freq data=baseline\_table; tables racevar ; by treatment; title3 'Table 1 - Baseline Race or Ethnic Group'; proc freq data=baseline\_table; tables CVDhis ; by treatment; title3 'Table 1 - Baseline CVD History'; proc freq data=baseline\_table; tables insulins; by treatment; title3 'Table 1 - Baseline Use of Insulin'; proc freq data=baseline\_table; tables smoking; by treatment; title3 'Table 1 - Baseline Current Smoking'; format smoking \$smokingf.; proc means data=baseline\_table median p25 p75; var diab\_dur; class treatment; title3 'Table 1 - Baseline Duration of Diabetes'; proc means data=baseline\_table mean std; var bswgt1; class treatment; title3 'Table 1 - Baseline Weight'; proc means data=baseline\_table mean std; var bmi ; class treatment; title3 'Table 1 - Baseline BMI'; proc means data=baseline\_table mean std; var waistcm\_mean; class treatment; title3 'Table 1 - Baseline Waist Circumference'; proc means data=baseline table mean std; var hba1cpct; class treatment; title3 'Table 1 - Baseline Glycated Hemoglobin'; proc means data=baseline\_table mean std;

var bssbp2; class treatment; title3 'Table 1 - Baseline Systolic Blood Pressure'; proc means data=baseline\_table mean std; var bsdbp2; class treatment; title3 'Table 1 - Baseline Diastolic Blood Pressure'; proc means data=baseline\_table mean std; var hdlchlmgdl; class treatment; title3 'Table 1 - Baseline High-density lipoprotein'; proc means data=baseline\_table mean std; var ldlchlmgdl; class treatment; title3 'Table 1 - Baseline Low-density lipoprotein'; proc means data=baseline\_table median p25 p75; var trigmgdl; class treatment; title3 'Table 1 - Baseline Triglycerides'; \*\*\* Supplementary Table 1; \*\*\* Baseline; proc means data=baseline\_table mean; var bswgt1; class treatment; title3 'Supplementary Table 1 - Baseline Weight'; proc means data=baseline\_table mean; var waistcm\_mean; class treatment; title3 'Supplementary Table 1 - Baseline Wasit circumference'; proc means data=baseline table mean; var hba1cpct; class treatment; title3 'Supplementary Table 1 - Baseline HBA1C'; proc means data=baseline\_table mean; var bssbp2; class treatment; title3 'Supplementary Table 1 - Baseline Systolic BP'; proc means data=baseline\_table mean; var bsdbp2; class treatment; title3 'Supplementary Table 1 - Baseline Diastolic BP'; proc means data=baseline\_table mean; var hdlchlmgdl; class treatment;

title3 'Supplementary Table 1 - Baseline HDL Cholesterol';

```
proc means data=baseline table mean;
       var trans_trig;
       class treatment;
       output out = trig_mean mean = mean;
       title3 'Supplementary Table 1 - Baseline Trigglycerides';
data trig_mean;
       set trig_mean;
       mean=10**mean;
proc print data=trig_mean;
proc means data=baseline_table mean;
       var ldlchlmgdl;
       class treatment;
       title3 'Supplementary Table 1 - Baseline LDL Cholesterol';
proc means data=baseline_table mean;
       var metsbase1;
       class treatment;
       title3 'Supplementary Table 1 - Baseline METS';
proc freq data=baseline_table;
       tables htndrug statins insulins ace arb bb ccblock biguanides;
       by treatment;
       title3 'Supplementary Table 1 - Baseline Use of Specific Medications';
*** End of Study;
proc freq data=labmeasures;
       tables visit;
       title3 'Lab measures visits';
proc freq data=bp;
       tables visit;
       title3 'BP visits';
proc freq data=stresstest;
       tables visit;
       title3 'Stress Test visits';
proc freq data=meds;
       tables visit;
       title3 'Medications visits';
data labmeasures_end;
       set labmeasures;
       if visit = 'FV96' then output labmeasures_end;
data bp_end;
       set bp;
       if visit = 'FV96' then output bp_end;
data meds_end;
```
set meds; if visit =  $'FV96'$  then output meds end; proc sort data=baseline\_table; by maskid; data end\_of\_study\_table; merge baseline\_table (in=val1 keep=maskid treatment) labmeasures\_end bp\_end meds\_end; by maskid; trans\_trig = log10(trigmgdl); if vall then output end of study table; proc sort data=end\_of\_study\_table; by treatment; proc means data=end\_of\_study\_table mean; var bswgt1; class treatment; title3 'Supplementary Table 1 - End of Study Weight'; proc means data=end\_of\_study\_table mean; var waistcm1; class treatment; title3 'Supplementary Table 1 - End of Study Wasit circumference'; proc means data=end\_of\_study\_table mean; var hba1cpct; class treatment; title3 'Supplementary Table 1 - End of Study HBA1C'; proc means data=end\_of\_study\_table mean; var bssbp2; class treatment; title3 'Supplementary Table 1 - End of Study Systolic BP'; proc means data=end of study table mean; var bsdbp2; class treatment; title3 'Supplementary Table 1 - End of Study Diastolic BP'; proc means data=end\_of\_study\_table mean; var hdlchlmgdl; class treatment; title3 'Supplementary Table 1 - End of Study HDL Cholesterol'; proc means data=end\_of\_study\_table mean; var trans\_trig; class treatment; output out=trig mean mean=mean; title3 'Supplementary Table 1 - End of Study Trigglycerides'; data trig\_mean; set trig\_mean;

```
mean=10**mean;
```

```
proc print data=trig_mean;
proc means data=end_of_study_table mean;
       var ldlchlmgdl;
       class treatment;
       title3 'Supplementary Table 1 - End of Study LDL Cholesterol';
data mets;
       merge mets (in=val1)
              baseline_table (in=val2 keep=maskid metsbase1 treatment);
       by maskid;
       if visit = 'FV12' then mets val = metsbase1 + (.01*petchgments1*metsbasel);
       if visit = 'FW48' then mets_val = metsbase1 + (.01*petchgments_4*metsbase1);if val1 and val2 then output mets;
proc means data=mets mean;
       var mets_val;
       class treatment;
       where visit = 'FW48';
       title3 'Supplementary Table 1 - End of Study METS';
proc freq data=end_of_study_table;
       tables htndrug statins insulins ace arb bb ccblock biguanides;
       by treatment;
       title3 'Supplementary Table 1 - End of Study Use of Specific Medications';
data labmeasures;
               merge labmeasures 
                      treatments (in=val1);
               by maskid;
               if visit = 'Baseline' then year=0;
               else if visit = 'FV12' then year=1;
               else if visit = 'FV24' then year=2;
               else if visit = 'FV36' then year=3;
               else if visit = 'FV48' then year=4;
               else if visit = 'FV60' then year=5;
               else if visit = 'FV72' then year=6;
               else if visit = 'FV84' then year=7;
               else if visit = 'FV96' then year=8;
               else if visit = 'FV108' then year=9;
               else if visit = 'FV120' then year=10;
               if val1 then output labmeasures;
proc sort data=labmeasures;
       by treatment;
ods graphics on;
proc glm data=labmeasures plots=meanplot(connect);
       class year;
       model hba1cpct=year;
       means year;
       by treatment;
       run;
ods graphics off;
```
merge bp treatments (in=val1); by maskid; if visit = 'Baseline' then year=0; else if visit = 'FV12' then year=1; else if visit = 'FV24' then year=2; else if visit = 'FV36' then year=3; else if visit = 'FV48' then year=4; else if visit =  $'FV60'$  then year=5; else if visit = 'FV72' then year=6; else if visit = 'FV84' then year=7; else if visit = 'FV96' then year=8; else if visit = 'FV108' then year=9; else if visit = 'FV120' then year=10; if val1 then output bp; proc sort data=bp; by treatment; ods graphics on; proc glm data=bp plots=meanplot(connect); class year; model bswgt1=year; means year; by treatment; run; ods graphics off; data waist; set meas.physicalmeasures\_abi\_waist; proc sort data=bp; by maskid; data waist; merge waist (rename = (waistcm1 = waistcmbeg))<br>bp (rename = (waistcm1 = waistcmend))  $(\text{rename} = (\text{waistcm1} = \text{waistcmend}))$  treatments (in=val1); by maskid; if visit = 'Baseline' then do; year=0; waistcm = waistcmbeg; end; else if visit = 'FV12' then do; year=1; waistcm = waistcmbeg; end; else if visit = 'FV24' then do; year=2;  $waistcm = waistcmbeg;$ end; else if visit = 'FV36' then do; year=3; waistcm = waistcmbeg;

```
end;
               else if visit = 'FV48' then do;
                      year=4;
                      waistcm = waistcmbeg;
               end;
               else if visit = 'FV60' then do;
                      year=5;
                      waistcm = waistcmend;
               end;
               else if visit = 'FV72' then do;
                      year=6;
                      waistcm = waistcmend;end;
               else if visit = 'FV84' then do;
                      year=7;
                      waistcm = waistcmend;
               end;
               else if visit = 'FV96' then do;
                      year=8;
                      waistcm = waistcmend;
               end;
               else if visit = 'FV108' then do;
                  year=9;
                       waistcm = waistcmend;
               end;
               else if visit = 'FV120' then do;
                      year=10;
                      waistcm =</math>waistcmend;end;
               if val1 then output waist;
proc sort data=waist;
       by treatment;
ods graphics on;
proc glm data=waist plots=meanplot(connect);
       class year;
       model waistcm=year;
       means year;
       by treatment;
       run;
ods graphics off;
data mets;
       set mets
            baseline_table (keep = maskid metsbase1 treatment visit);
       by maskid;
       if visit = 'Baseline' then do;
               year = 0;mets val = metsbase1;
       end;
       if visit = 'FV12' then year = 1;
       if visit = 'FW48' then year = 4;
proc sort data=mets;
       by treatment;
```

```
26
ods graphics on;
proc glm data=mets plots=meanplot(connect);
        class year;
        model mets_val=year;
        means year;
        by treatment;
       run;
ods graphics off;
*** Look AHEAD End of Intervention DSIC Outcomes Data;
*** Programmer: Allyson Mateja;
*** Date: 12/14/16;
title 'Look AHEAD End-of-Intervention Outcomes DSIC';
title2 ' ';
proc format;
        value sexf 0 = 'Male'
                  1 = 'Female';
libname ladata '/prj/niddk/ims_analysis/Look_AHEAD/private_orig_data/LA.INTERVENTION_v2/3-Key Data/3a-Key Data/';
libname keydata '/prj/niddk/public_orig_data/Look_AHEAD_V3/Data/End_of_Intervention/Key_Data/';
data outcomes;
        set ladata.la4 outcomes1;
data key;
        set keydata.la_key;
data baseline;
        set keydata.la2_baselinevariables;
proc contents data = outcomes;
proc contents data = key;
proc contents data = baseline;
proc sort data = baseline;
       by maskid;
proc sort data = outcomes;
       by maskid;
proc sort data = key;
       by maskid;
data outcomes;
        merge outcomes (in=val1)<br>key (in=val2)
                       (in=val2 keep=maskid treatment randarm)
              baseline (in=val3 keep=maskid cvdhis female racevar);
        by maskid;
        primary_years = t_primary/365.25;
        if val1 and val2 and val3 then output outcomes;
proc sort data = outcomes;
        by treatment;
```
proc freq data = outcomes; tables primary; title3 'Table 2 - Primary outcome'; proc freq data = outcomes; tables primary /out=freq\_data; by treatment; title3 'Table 2 - Primary outcome by treatment group'; proc means data = outcomes sum noprint; var t\_primary; class treatment; output out=total sum=sum; data freq\_data; set freq\_data; if primary=1; data person\_years; merge total freq\_data; by treatment;  $no\_of\_events = count/(sum/365.25/100);$ if  $_type_ = 1$ ; proc print data = person\_years; var treatment no of events; title3 'Table 2 - Primary outcome no. of events (rate/100 person-yr)'; proc phreg data=outcomes; class treatment (ref='Diabetes Support and Education'); model t\_primary\*primary(0) = treatment /risklimits; title3 'Table 2 - Primary outcome hazard ratio'; proc freq data = outcomes; tables secondary\_1; title3 'Table 2 - Secondary outcome 1 - Death from cardiovascular causes, nonfatal MI, or nonfatal stroke'; proc freq data = outcomes; tables secondary\_1 /out=freq\_data; by treatment; title3 'Table 2 - Secondary outcome 1 - Death from cardiovascular causes, nonfatal MI, or nonfatal stroke by treatment group'; proc means data = outcomes sum noprint; var t\_secondary\_1; class treatment; output out=total sum=sum; data freq data; set freq data; if secondary\_1=1; data person\_years; merge total freq\_data;

by treatment; no of events =  $count/(sum/365.25/100)$ ; if  $type = 1$ ; proc print data = person\_years; var treatment no\_of\_events; title3 'Table 2 - Secondary outcome 1 no. of events (rate/100 person-yr)'; proc phreg data=outcomes; class treatment (ref='Diabetes Support and Education'); model t\_secondary\_1\*secondary\_1(0) = treatment /risklimits; title3 'Table 2 - Secondary outcome 1 hazard ratio'; proc freq data = outcomes; tables secondary\_2; title3 'Table 2 - Secondary outcome 2 - Death from any cause, nonfatal MI, nonfatal stroke, or hospitalization for angina'; proc freq data = outcomes; tables secondary\_2 /out=freq\_data; by treatment; title3 'Table 2 - Secondary outcome 2 - Death from any cause, nonfatal MI, nonfatal stroke, or hospitalization for angina by treatment group'; proc means data = outcomes sum noprint; var t\_secondary\_2; class treatment; output out=total sum=sum; data freq data; set freq data; if secondary\_2=1; data person\_years; merge total freq\_data; by treatment;  $no_of_events = count/(sum/365.25/100);$ if  $_type_ = 1$ ; proc print data = person\_years; var treatment no of events; title3 'Table 2 - Secondary outcome 2 no. of events (rate/100 person-yr)'; proc phreg data=outcomes; class treatment (ref='Diabetes Support and Education'); model t\_secondary\_2\*secondary\_2(0) = treatment /risklimits; title3 'Table 2 - Secondary outcome 2 hazard ratio'; proc freq data = outcomes; tables secondary\_3; title3 'Table 2 - Secondary outcome 3 - Death from any cause, nonfatal MI, nonfatal stroke, hospitalization for angina, CABG, PCI, hospitalization'; title4 'for heart failure, carotid endarterectomy, or peripheral vascular disease'; proc freq data = outcomes; tables secondary\_3 /out=freq\_data; by treatment; title3 'Table 2 - Secondary outcome 3 - Death from any cause, nonfatal MI, nonfatal stroke, hospitalization for angina, CABG, PCI, hospitalization'; proc means data = outcomes sum noprint; var t\_secondary\_3; class treatment; output out=total sum=sum; data freq\_data; set freq\_data; if secondary\_3=1; data person\_years; merge total freq data; by treatment;  $no_of_events = count/(sum/365.25/100);$ if  $_type_ = 1$ ; proc print data = person\_years; var treatment no\_of\_events; title3 'Table 2 - Secondary outcome 3 no. of events (rate/100 person-yr)'; title4 ' '; proc phreg data=outcomes; class treatment (ref='Diabetes Support and Education'); model t secondary  $3*$ secondary  $3(0)$  = treatment /risklimits; title3 'Table 2 - Secondary outcome 3 hazard ratio'; proc freq data = outcomes; tables death; title3 'Table 2 - Death any cause'; proc freq data = outcomes; tables death /out=freq\_data; by treatment; title3 'Table 2 - Death any cause by treatment group'; proc means data = outcomes sum noprint; var t death; class treatment; output out=total sum=sum; data freq\_data; set freq data; if death=1; data person\_years; merge total freq\_data; by treatment;  $no_of_events = count/(sum/365.25/100);$ if  $_type_ = 1$ ; proc print data = person\_years; var treatment no\_of\_events; title3 'Table 2 - Death any cause no. of events (rate/100 person-yr)';

```
proc phreg data=outcomes;
       class treatment (ref='Diabetes Support and Education');
       model t_death*death(0) = treatment /risklimits;
       title3 'Table 2 - Death any cause hazard ratio';
proc freq data = outcomes;
       tables cvd_death;
       title3 'Table 2 - Death cardiovascular cause';
proc freq data = outcomes;
       tables cvd_death /out=freq_data;
       by treatment;
       title3 'Table 2 - Death cardiovascular cause by treatment group';
proc means data = outcomes sum noprint;
       var t_cvd_death;
       class treatment;
       output out=total sum=sum;
data freq_data;
       set freq_data;
       if cvd_death=1;
data person_years;
       merge total 
             freq data;
       by treatment;
       no_of_events = count/(sum/365.25/100);if _type_ = 1;
proc print data = person_years;
       var treatment no_of_events;
       title3 'Table 2 - Death cardiovascular cause no. of events (rate/100 person-yr)';
proc phreg data=outcomes;
       class treatment (ref='Diabetes Support and Education');
       model t_cvd_death*cvd_death(0) = treatment /risklimits;
       title3 'Table 2 - Death cardiovascular cause hazard ratio';
proc freq data = outcomes;
       tables allmi;
       title3 'Table 2 - Myocardial infarction fatal or nonfatal';
proc freq data = outcomes;
       tables allmi /out=freq_data;
       by treatment;
       title3 'Table 2 - Myocardial infarction fatal or nonfatal by treatment group';
proc means data = outcomes sum noprint;
       var t_allmi;
       class treatment;
       output out=total sum=sum;
data freq_data;
       set freq_data;
```

```
data person_years;
       merge total 
              freq_data;
       by treatment;
       no_of_events = count/(sum/365.25/100);if _type_ = 1;
proc print data = person_years;
       var treatment no_of_events;
       title3 'Table 2 - Myocardial infarction fatal or nonfatal no. of events (rate/100 person-yr)';
proc phreg data=outcomes;
       class treatment (ref='Diabetes Support and Education');
       model t allmi*allmi(0) = treatment /risklimits;
       title3 'Table 2 - Myocardial infarction fatal or nonfatal hazard ratio';
proc freq data = outcomes;
       tables cvd_death_mi;
       title3 'Table 2 - Myocardial infarction fatal';
proc freq data = outcomes;
       tables cvd_death_mi /out=freq_data;
       by treatment;
       title3 'Table 2 - Myocardial infarction fatal by treatment group';
proc means data = outcomes sum noprint;
       var t_cvd_death_mi;
       class treatment;
       output out=total sum=sum;
data freq_data;
       set freq_data;
       if cvd_death_mi=1;
data person_years;
       merge total 
             freq data;
       by treatment;
       no_of_events = count/(sum/365.25/100);if _type_ = 1;
proc print data = person_years;
       var treatment no_of_events;
       title3 'Table 2 - Myocardial infarction fatal no. of events (rate/100 person-yr)';
proc phreg data=outcomes;
       class treatment (ref='Diabetes Support and Education');
       model t cvd death mi*cvd death mi(0) = treatment /risklimits;
       title3 'Table 2 - Myocardial infarction fatal hazard ratio';
proc freq data = outcomes;
       tables mi;
       title3 'Table 2 - Myocardial infarction nonfatal';
```

```
proc freq data = outcomes;
       tables mi /out=freq_data;
       by treatment;
       title3 'Table 2 - Myocardial infarction nonfatal by treatment group';
proc means data = outcomes sum noprint;
       var t_mi;
       class treatment;
       output out=total sum=sum;
data freq_data;
       set freq_data;
       if mi=1;
data person_years;
       merge total 
              freq_data;
       by treatment;
       no_of_events = count/(sum/365.25/100);if _type_ = 1;
proc print data = person_years;
       var treatment no_of_events;
       title3 'Table 2 - Myocardial infarction nonfatal no. of events (rate/100 person-yr)';
proc phreg data=outcomes;
       class treatment (ref='Diabetes Support and Education');
       model t mi*mi(0) = treatment /risklimits;
       title3 'Table 2 - Myocardial infarction nonfatal hazard ratio';
proc freq data = outcomes;
       tables angina;
       title3 'Table 2 - Hospitalization for angina';
proc freq data = outcomes;
       tables angina /out=freq_data;
       by treatment;
       title3 'Table 2 - Hospitalization for angina by treatment group';
proc means data = outcomes sum noprint;
       var t_angina;
       class treatment;
       output out=total sum=sum;
data freq_data;
       set freq_data;
       if angina=1;
data person_years;
       merge total 
             freq data;
       by treatment;
       no of events = count/(sum/365.25/100);
       if _type_ = 1;
proc print data = person_years;
```
var treatment no of events; title3 'Table 2 - Hospitalization for angina no. of events (rate/100 person-yr)'; proc phreg data=outcomes; class treatment (ref='Diabetes Support and Education'); model t\_angina\*angina(0) = treatment /risklimits; title3 'Table 2 - Hospitalization for angina hazard ratio'; proc freq data = outcomes; tables allstroke; title3 'Table 2 - Stroke'; proc freq data = outcomes; tables allstroke /out=freq\_data; by treatment; title3 'Table 2 - Stroke by treatment group'; proc means data = outcomes sum noprint; var t\_allstroke; class treatment; output out=total sum=sum; data freq\_data; set freq data; if allstroke=1; data person\_years; merge total freq\_data; by treatment;  $no\_of\_events = count/(sum/365.25/100);$ if  $_type_ = 1$ ; proc print data = person\_years; var treatment no\_of\_events; title3 'Table 2 - Stroke no. of events (rate/100 person-yr)'; proc phreg data=outcomes; class treatment (ref='Diabetes Support and Education'); model t allstroke\*allstroke(0) = treatment /risklimits; title3 'Table 2 - Stroke hazard ratio'; proc freq data = outcomes; tables chf; title3 'Table 2 - Heart failure'; proc freq data = outcomes; tables chf /out=freq\_data; by treatment; title3 'Table 2 - Heart failure by treatment group'; proc means data = outcomes sum noprint; var t\_chf; class treatment; output out=total sum=sum;

data freq\_data; set freq data; if  $chf=1$ ; data person\_years; merge total freq\_data; by treatment;  $no_of_events = count/(sum/365.25/100);$ if  $_type_ = 1$ ; proc print data = person\_years; var treatment no\_of\_events; title3 'Table 2 - Heart failure no. of events (rate/100 person-yr)'; proc phreg data=outcomes; class treatment (ref='Diabetes Support and Education'); model t\_chf\*chf(0) = treatment /risklimits; title3 'Table 2 - Heart failure hazard ratio'; proc freq data = outcomes; tables cabg; title3 'Table 2 - CABG'; proc freq data = outcomes; tables cabg /out=freq\_data; by treatment; title3 'Table 2 - CABG by treatment group'; proc means data = outcomes sum noprint; var t\_cabg; class treatment; output out=total sum=sum; data freg data; set freq\_data; if cabg=1; data person\_years; merge total freq data; by treatment;  $no_of_events = count/(sum/365.25/100);$  $if$   $_type_ = 1;$ proc print data = person\_years; var treatment no\_of\_events; title3 'Table 2 - CABG no. of events (rate/100 person-yr)'; proc phreg data=outcomes; class treatment (ref='Diabetes Support and Education'); model t  $cabq*cabq(0)$  = treatment /risklimits; title3 'Table 2 - CABG hazard ratio'; proc freq data = outcomes; tables carotid;

```
title3 'Table 2 - Carotid endarterectomy';
proc freq data = outcomes;
       tables carotid /out=freq_data;
       by treatment;
       title3 'Table 2 - Carotid endarterectomy by treatment group';
proc means data = outcomes sum noprint;
       var t_carotid;
       class treatment;
       output out=total sum=sum;
data freq_data;
       set freq data;
       if carotid=1;
data person_years;
       merge total 
              freq_data;
       by treatment;
       no_of_events = count/(sum/365.25/100);if _type_ = 1;
proc print data = person_years;
       var treatment no_of_events;
       title3 'Table 2 - Carotid endarterectomy no. of events (rate/100 person-yr)';
proc phreg data=outcomes;
       class treatment (ref='Diabetes Support and Education');
       model t_carotid*carotid(0) = treatment /risklimits;
       title3 'Table 2 - Carotid endarterectomy hazard ratio';
proc freq data = outcomes;
       tables primary /out=freq_data;
       by treatment;
       title3 'Figure 3 - Primary outcome by treatment group';
proc means data = outcomes sum noprint;
       var t primary;
       class treatment;
       output out=total sum=sum;
data freq_data;
       set freq_data;
       if primary=1;
data person_years;
       merge total 
              freq_data;
       by treatment;
       no of events = count/(sum/365.25/100);
       if _type_ = 1;
proc print data = person_years;
       var treatment no_of_events;
       title3 'Figure 3 - Primary outcome no. of events (rate/100 person-yr)';
```

```
proc phreg data=outcomes;
       class treatment (ref='Diabetes Support and Education');
       model t_primary*primary(0) = treatment /risklimits;
       title3 'Figure 3 - Primary outcome hazard ratio';
proc freq data = outcomes;
       tables cvdhis /out=freq_data;
       by treatment;
       where primary = 1;
       title3 'Figure 3 - Primary outcome*Cardiovascular disease at baseline by treatment group';
proc means data = outcomes sum noprint;
       var t primary;
       class treatment;
       where cvdhis = 'No';
       output out=total sum=sum;
data freq_data_no;
       set freq_data;
       if cvdhis = 'No';
data person_years;
       merge total 
              freq_data_no;
       by treatment;
       no\_of\_events = count/(sum/365.25/100);
       if type = 1;
proc print data = person_years;
       var treatment no_of_events;
       title3 'Figure 3 - Primary outcome no. of events (rate/100 person-yr) where CVD history = No';
proc means data = outcomes sum noprint;
       var t_primary;
       class treatment;
       where cvdhis = 'Yes';
       output out=total sum=sum;
data freq_data_yes;
       set freq data;
       if cvdhis = 'Yes';
data person_years;
       merge total 
              freq_data_yes;
       by treatment;
       no_of_events = count/(sum/365.25/100);if _type_ = 1;
proc print data = person_years;
       var treatment no of events;
       title3 'Figure 3 - Primary outcome no. of events (rate/100 person-yr) where CVD history = Yes';
proc phreg data=outcomes;
       class treatment (ref='Diabetes Support and Education');
```
model t primary\*primary(0) = treatment /risklimits; where cvdhis='No'; title3 'Figure 3 - Primary outcome hazard ratio where CVD history = No'; proc phreg data=outcomes; class treatment (ref='Diabetes Support and Education'); model t\_primary\*primary(0) = treatment /risklimits; where cvdhis='Yes'; title3 'Figure 3 - Primary outcome hazard ratio where CVD history = Yes'; proc freq data = outcomes; tables female /out=freq\_data; format female sexf.; by treatment; where  $primary = 1$ ; title3 'Figure 3 - Primary outcome\*Sex by treatment group'; proc means data = outcomes sum noprint; var t\_primary; class treatment; where female  $= 0;$ output out=total sum=sum; data freq\_data\_no; set freq data; if female=0; data person years; merge total freq\_data\_no; by treatment;  $no_of_events = count/(sum/365.25/100);$ if  $_type_ = 1$ ; proc print data = person\_years; var treatment no\_of\_events; title3 'Figure 3 - Primary outcome no. of events (rate/100 person-yr) where Sex=Male'; proc means data = outcomes sum noprint; var t primary; class treatment; where female=1; output out=total sum=sum; data freq\_data\_yes; set freq\_data; if female=1; data person\_years; merge total freq\_data\_yes; by treatment; no of events =  $count/(sum/365.25/100)$ ; if  $_type_ = 1$ ; proc print data = person\_years;

var treatment no of events; title3 'Figure 3 - Primary outcome no. of events (rate/100 person-yr) where Sex=Female'; proc phreg data=outcomes; class treatment (ref='Diabetes Support and Education'); model  $t_p$ rimary\*primary(0) = treatment /risklimits; where female=0; title3 'Figure 3 - Primary outcome hazard ratio where Sex=Male'; proc phreg data=outcomes; class treatment (ref='Diabetes Support and Education'); model t\_primary\*primary(0) = treatment /risklimits; where female=1; title3 'Figure 3 - Primary outcome hazard ratio where Sex=Female'; proc freq data = outcomes; tables racevar /out=freq\_data; by treatment; where  $primary = 1$ ; title3 'Figure 3 - Primary outcome\*Race by treatment group'; proc means data = outcomes sum noprint; var t\_primary; class treatment; where racevar = 'African American / Black (not Hispanic)'; output out=total sum=sum; data freq data black; set freq data; if racevar = 'African American / Black (not Hispanic)'; data person\_years; merge total freq\_data\_black; by treatment;  $no_of_events = count/(sum/365.25/100);$ if  $_type_ = 1$ ; proc print data = person\_years; var treatment no of events; title3 'Figure 3 - Primary outcome no. of events (rate/100 person-yr) where Race=Black'; proc means data = outcomes sum noprint; var t\_primary; class treatment; where racevar = 'Hispanic'; output out=total sum=sum; data freq\_data\_hispanic; set freq data; if racevar = 'Hispanic'; data person years; merge total freq\_data\_hispanic; by treatment;

```
no of events = count/(sum/365.25/100);
       if type = 1;
proc print data = person_years;
       var treatment no_of_events;
       title3 'Figure 3 - Primary outcome no. of events (rate/100 person-yr) where Race=Hispanic';
proc means data = outcomes sum noprint;
       var t_primary;
       class treatment;
       where racevar = 'Other/Mixed';
       output out=total sum=sum;
data freq data other;
       set freq data;
       if racevar = 'Other/Mixed';
data person_years;
       merge total 
              freq_data_other;
       by treatment;
       no\_of\_events = count/(sum/365.25/100);if _type_ = 1;
proc print data = person_years;
       var treatment no of events;
       title3 'Figure 3 - Primary outcome no. of events (rate/100 person-yr) where Race=Other';
proc means data = outcomes sum noprint;
       var t_primary;
       class treatment;
       where racevar = 'White';
       output out=total sum=sum;
data freq_data_white;
       set freq_data;
       if racevar = 'White';
data person years;
       merge total 
              freq_data_white;
       by treatment;
       no_of_events = count/(sum/365.25/100);if _type_ = 1;
proc print data = person_years;
       var treatment no_of_events;
       title3 'Figure 3 - Primary outcome no. of events (rate/100 person-yr) where Race=White';
proc phreg data=outcomes;
       class treatment (ref='Diabetes Support and Education');
       model t_primary*primary(0) = treatment /risklimits;
       where racevar = 'African American / Black (not Hispanic)';
       title3 'Figure 3 - Primary outcome hazard ratio where Race = Black';
```
proc phreg data=outcomes;

```
class treatment (ref='Diabetes Support and Education');
       model t primary*primary(0) = treatment /risklimits;
       where racevar = 'Hispanic';
       title3 'Figure 3 - Primary outcome hazard ratio where Race=Hispanic';
proc phreg data=outcomes;
       class treatment (ref='Diabetes Support and Education');
       model t_primary*primary(0) = treatment /risklimits;
       where racevar = 'Other/Mixed';
       title3 'Figure 3 - Primary outcome hazard ratio where Race = Other';
proc phreg data=outcomes;
       class treatment (ref='Diabetes Support and Education');
       model t primary*primary(0) = treatment /risklimits;
       where racevar = 'White';
       title3 'Figure 3 - Primary outcome hazard ratio where Race=White';
title3 'Figure 2a';
ods graphics on;
ods csv file = '/prj/niddk/ims_analysis/Look_AHEAD/private_created_data/outcomes_dsic.csv';
PROC LIFETEST DATA=outcomes plots=survival(atrisk=0 to 10.4 by 2 nocensor failure);
TIME primary_years * primary (0);
strata randarm;
DITNT:
ods csv close;
proc import datafile = '/prj/niddk/ims_analysis/Look_AHEAD/private_created_data/outcomes_dsic.xls'
       dbms = xls
       out = outcomes_control;
       sheet = 'Control';
       getnames = yes;
run;
proc import datafile = '/prj/niddk/ims_analysis/Look_AHEAD/private_created_data/outcomes_dsic.xls'
       dbms = xls
       out = outcomes intervention;
       sheet = 'Intervention';
       getnames = yes;
run;
proc contents data = outcomes_control;
proc contents data = outcomes_intervention;
proc sort data = outcomes_control nodupkey;
       by primary_years failure_control;
proc sort data = outcomes intervention nodupkey;
       by primary years failure intervention;
data outcomes both;
       merge outcomes_control (in=val1)
              outcomes_intervention (in=val2);
       by primary_years;
```
if val1 or val2 and (failure\_control ne . or failure\_intervention ne .) then output;

ods csv file = '/prj/niddk/ims\_analysis/Look\_AHEAD/private\_created\_data/outcomes\_dsic\_v2.csv'; proc print data = outcomes\_both noobs;

```
run;
ods csv close;
```
proc phreg data=outcomes;

```
class treatment (ref='Diabetes Support and Education');
model t_primary*primary(0) = treatment /risklimits;
title3 'Figure 2 - Hazard Ratio';
```